# **IDEGEO. Infraestructura de datos espaciales de CentroGeo.**

# **"Límites y Regionalización de los Corredores Biológicos del sureste de México, INEGI, 2014"**

# **IDENTIFICACIÓN DE LA INFORMACIÓN**

# **Autor del Metadato**

CONABIO

# **Resumen**

El dato geográfico se compone de diferentes elementos organizados de manera anidada y jerárquica en tres niveles: regiones, subregiones y Áreas Prioritarias de Trabajo (APT). Así mismo, los límites de los Corredores Biológicos se modificaron con base en las áreas donde actualmente hay proyectos activos. Las regiones y subregiones se identificaron y delimitaron con base en aspectos biológicos, socioeconómicos, culturales, geomorfológicos y topográficos. Las APT se definieron y delimitaron con base en los territorios en donde se tienen proyectos. El dato geográfico se compone de 20 regiones, 39 subregiones y 34 APT.

### **Propósito**

Delimitar e identificar los Corredores Biológicos en espacios que permitan tener un proceso de gestión territorial más organizado y eficiente.

# **Fecha de publicación**

2014-04-22 10:48:00

#### **Colaboradores**

CONABIO-CGCRB

#### **Edición**

CONABIO

#### **Derechos**

INEGI, CONABIO

#### **Nombre Administrativo**

Estados Unidos Mexicanos

#### **Palabras Claves**

- Caracterización

**Categoria**

Limites

#### **FUENTE DE LA INFORMACIÓN**

#### **Fuente**

INEGI

#### **URL**

http://idegeo.centrogeo.org.mx/layers/geonode%3Alimcb2014gw

#### **Historial de procesamiento**

Se aplicó una encuesta (ver el cuestionario enviado en información complementaria) a los especialistas de las oficinas regionales para conocer el tipo de regionalización que utilizan en cada una de sus regiones de trabajo: Oaxaca, Chiapas - Tabasco y Península de Yucatán (Yucatán, Campeche y Quintana Roo). Con la retroalimentación recibida y mediante la búsqueda de esquemas de regionalización usados en cada estado, se recopiló la información cartográfica digital para usarla como insumos para la generación de las regiones, subregiones y APT. La información cartográfica recopilada consistió a nivel nacional de: Áreas de Interés para la Gestión de Corredores Biológicos, Sitios de atención prioritaria de alta biodiversidad y Curvas de nivel para la República Mexicana de CONABIO, Uso de Suelo y Vegetación (Serie V) de INEGI, Áreas Naturales Protegidas Federales de México de CONANP y Microcuencas de FIRCO. Para los estados, la información que se reunió consistió principalmente en imágenes; para Tabasco: regiones y subregiones de acuerdo al Programa Estatal de Desarrollo Urbano y Ordenamiento Territorial; regiones geomorfológicas de Tabasco del Colegio de Postgraduados y los ordenamientos territoriales comunitarios de las microrregiones: Sierra Tabasco, Cañón del Usumacinta, Huimanguillo y Agua Blanca. De Oaxaca, las regiones socioeconómicas del estado del CIEDD y las regiones socioeconómicas del Estado de Chiapas del Ceieg. Para los estados de la Península de Yucatán se utilizó la información proporcionada en tablas impresas de los resultados de la convocatoria del Programa Especial para la conservación, restauración y el manejo sustentable de los recursos forestales de la Península de Yucatán (PEPY) 2013. El material cartográfico de los estados Tabasco, Oaxaca y Chiapas fue elaborado en la CAT a partir del dato geográfico Áreas Geoestadísticas Municipales, 2010 de INEGI y para los estados de Península de Yucatán, el Continuo Nacional de Tenencia de la Tierra del RAN. Durante las mesas de trabajo del taller con los especialistas, se decidieron los siguientes cambios: para la actualización de los límites de los Corredores Biológicos, se utilizó como base las Áreas de Interés para la Gestión de Corredores Biológicos y los siguientes criterios y materiales cartográficos: Biodiversidad (se anexaron Sitios de Atención Prioritaria por alta Biodiversidad (SAP) y se realizaron ajustes con los límites de las Áreas Naturales Protegidas y con base en el relieve (Cotas altitudinales); aumento de áreas en las cuales interviene actualmente la Coordinación General de Corredores y Recursos Biológicos (CGCRB) con los siguientes proyectos: Sistemas Productivos Sostenibles y Biodiversidad, SPSB, Programa Especial de Selva Lacandona y Programa Especial de Península de Yucatán, PEPY). Para la regionalización y al interior de los corredores, se utilizaron también diversos criterios y materiales cartográficos: para el corredor Oaxaca se consideró el criterio sociocultural y el material cartográfico utilizado fue elaborado a partir de las regiones socioeconómicas del estado de Oaxaca, igualmente para las regiones del corredor Selva Maya Zoque de Chiapas, se utilizó el criterio socioeconómico y se utilizó la información de las regiones económicas de Chiapas; para los corredores de Tabasco se utilizó el criterio de gestión territorial ya que se usó la regionalización del Programa Estatal de Desarrollo Urbano y Ordenamiento Territorial para los corredores de la Península de Yucatán se utilizaron criterios socioculturales y económicos y los datos fueron obtenidos a partir de la opinión de expertos, (especialistas representantes de la Coordinación Regional de Península que asistieron al taller). La delimitación de las subregiones se realizó de manera similar, para el corredor Oaxaca se utilizó el criterio sociocultural y se utilizaron las regiones socioculturales, para las subregiones de Chiapas se utilizó el

criterio de gestión territorial y fueron utilizadas las delimitaciones obtenidas previamente durante el 'Taller para la Conformación de los Planes Microrregionales' realizado San Cristóbal de las Casas, Chiapas, en Agosto del 2013, en el que la Coordinación Regional de Chiapas y Tabasco en conjunto con las Agencias de Desarrollo Sustentable (ADS) delimitaron sus áreas de trabajo y se propusieron para asignarse como subregiones. Para marcar las subregiones de Tabasco se utilizó el criterio geomorfológico e hídrico, los recursos cartográficos que se utilizaron fueron las regiones geomorfológicas del estado y las microcuencas. Las subregiones de los corredores en Península de Yucatán se delimitaron con base en el criterio de gestión territorial y se utilizó la ubicación de los proyectos en donde actualmente presenta participación la CGCRB. Para la identificación de las Áreas Prioritarias de Trabajo (APT), en el corredor Oaxaca, se utilizó el criterio de biodiversidad y el material cartográfico utilizado fueron SAP, además del criterio de gestión territorial en donde se tomó en cuenta los proyectos en donde participa actualmente la CGCRB. Para los corredores de Chiapas, el criterio fue de gestión territorial por lo que se eligieron las mismas superficies de subregiones como APT debido a que es precisamente en donde se mantienen proyectos con las ADS. Para Tabasco, también se eligió el criterio de gestión territorial por lo que las APT son las áreas que cuentan con ordenamientos territoriales comunitarios. De igual manera las APT de los corredores de Península de Yucatán se delimitaron con base en ejidos inscritos al Programa especial de Península de Yucatán (PEPY) y se agruparon con base en la división municipal. Todo el proceso fue realizado por la Coordinación de Análisis Territorial de la Coordinación General de Corredores y Recursos Biológicos (CAT-CGCRB) de la Comisión Nacional para el Conocimiento y Uso de la Biodiversidad (CONABIO), mediante geoprosesamiento en un sistema de Información Geográfica ArcMap Ver. 10 y 10.1. Se envió una versión preliminar vía correo electrónico a los coordinadores regionales para retroalimentación y con base en sus observaciones se obtuvo la versión final.

#### **REFERENCIA ESPACIAL**

#### **WKT**

POLYGON((-98.1353765217271 14.6183916281784,-98.1353765217271 21.9008116874871,-86.5914177502257 21.9008116874871,-86.5914177502257 14.6183916281784,-98.1353765217271 14.6183916281784))

#### **Codigo de la proyección**

EPSG:4326

#### **EXTENSIÓN DEL RECURSO**

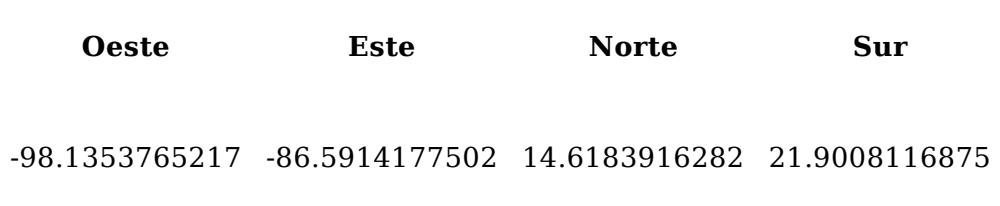

# **PERIODO DE VALIDEZ DE DATOS**

#### **Fecha inicial**

2013-12-01 11:11:00

# **ATRIBUTOS**

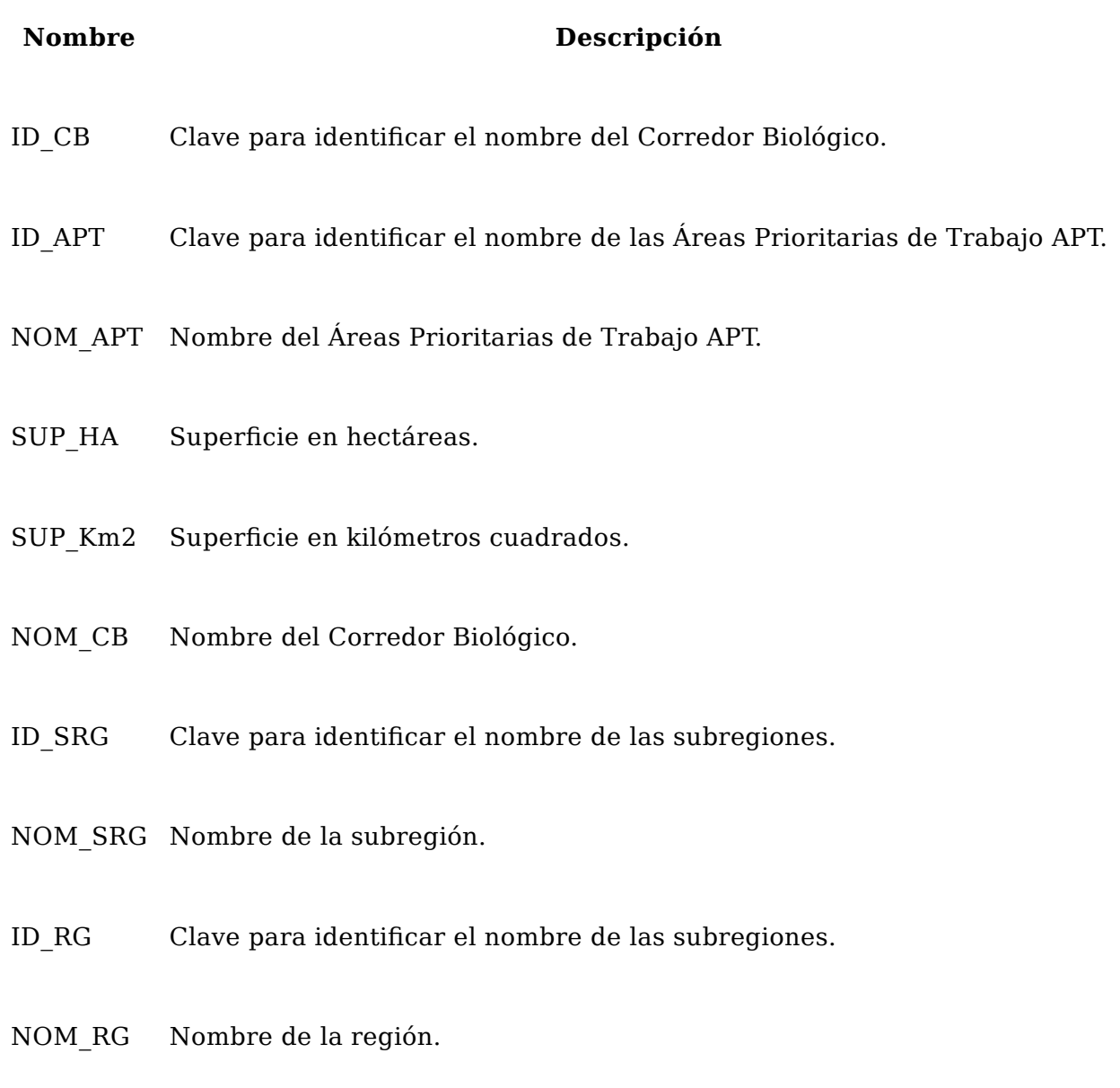